# **Computação Gráfica – Modelagem Geométrica**

#### Profa. Mercedes Gonzales **Márquez**

·UEMS·

# **Tópicos**

- Curvas
- **•** Superfícies
- Técnicas principais de Modelagem **Geométrica**

#### **Curvas e Superfícies - Introdução**

 Curvas são a base, tanto da geração de formas simples, como círculos e elipses, quanto na criação de projetos complexos como automóveis, navios, aeronaves ou até mesmo faces e corpos humanos.

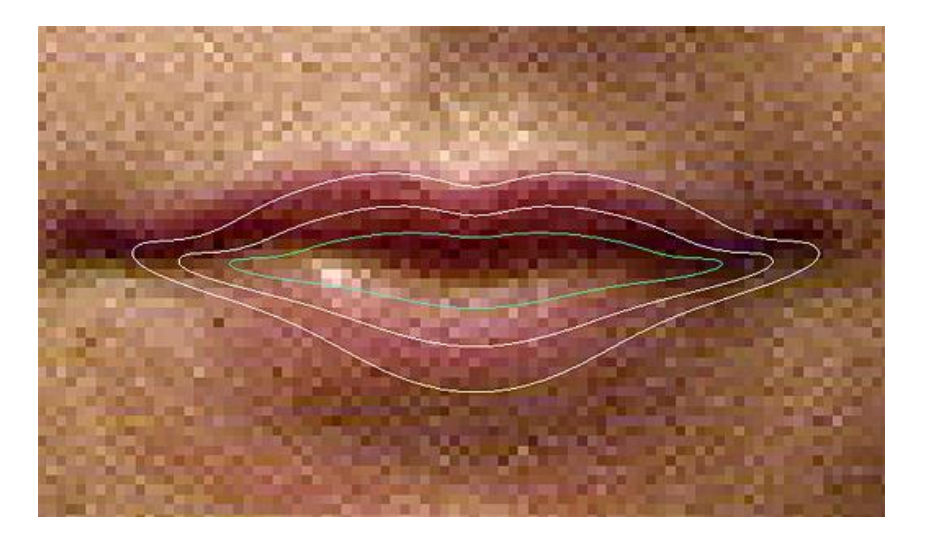

### **Curvas e Superfícies - Introdução**

- Desempenham um papel importante em várias áreas, como criação de objetos e visualização de fenômenos científicos.
- Uma curva pode ser representada:
	- Por uma sucessão de linhas retas que ligam pontos específicos.
	- Por um conjunto de pontos de controle que determina através de uma equação uma curva que passe por eles.

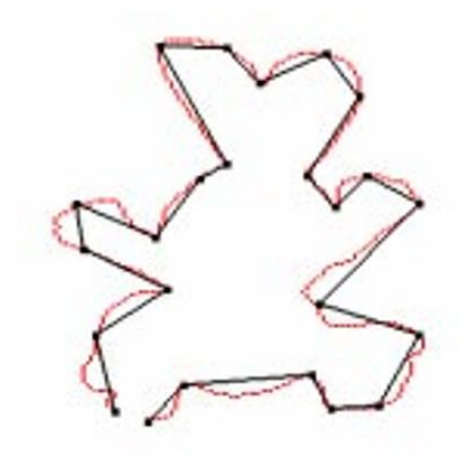

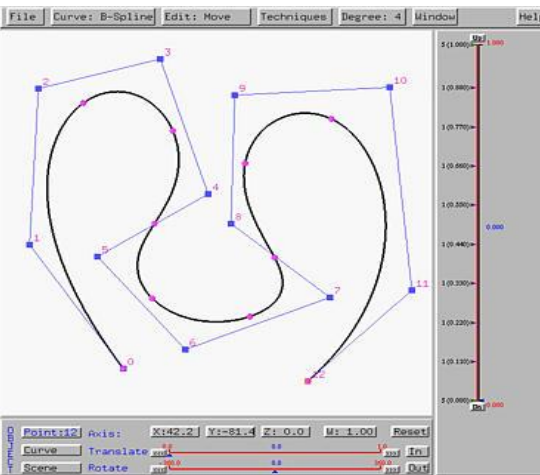

- A representação analítica de curvas pode usar ou não parâmetros, sendo classificados como
	- B.1. paramétricas
	- B.2. não-paramétricas
- As formas não-paramétricas podem ser, ainda, B.2.1. explícitas B.2.2. implícitas.

#### B.1 Formas paramétricas

– As coordenadas são dadas em termos de um (conjunto) de parâmetros. Usa-se um parâmetro  $(t, \theta, \text{etc.})$  para definir as coordenadas dos pontos da curva.

 $P(t) = (x(t), y(t))$ 

Exemplos:

≻Segmentos  $p(t) = p_0 + t(p_1-p_0)$ 

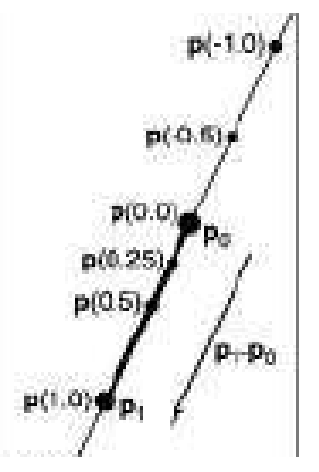

#### B.1 Formas paramétricas

Exemplos: (1)

 $P(t) = (x(t), y(t))$ 

Circuferências  $p(t) = (r \cos t, r \sin t)$ 

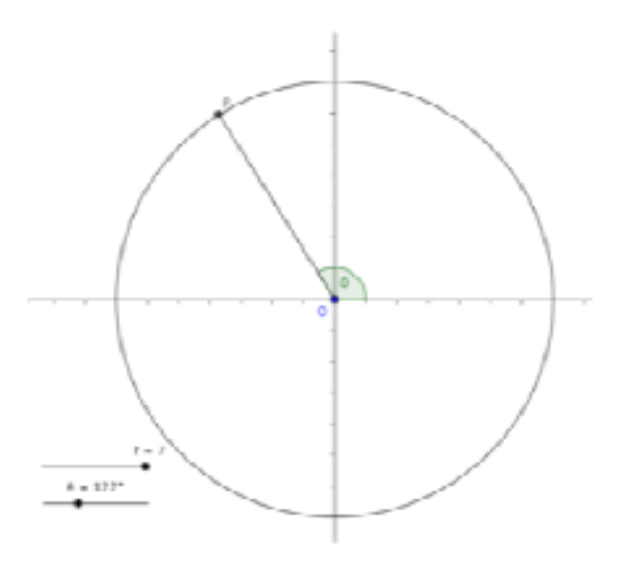

#### B.1. Formas paramétricas

#### Exemplos: (2)

# P(t) = (*x*(t), *y*(t))

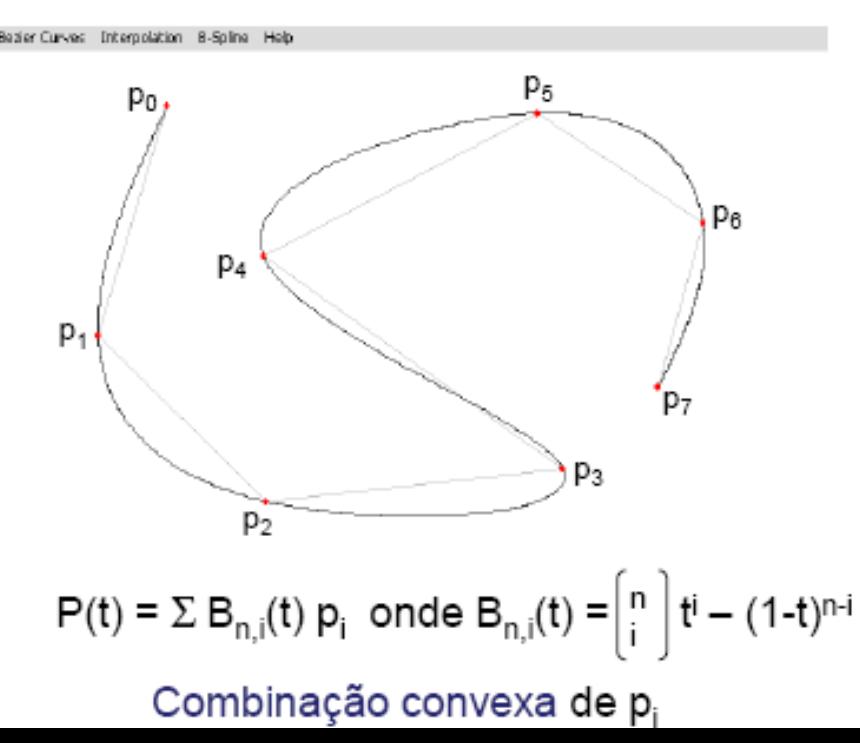

#### B.2. Formas não-paramétricas

Não há parâmetros e *uma coordenada* da curva é dada em função da outra, ou seja

$$
y = f(x) \text{ ou } x = f(y)
$$

–Exemplos:

1) Equação de um semi-círculo de raio 2

$$
y = \sqrt{2^2 - x^2} \qquad ou \qquad x = \sqrt{2^2 - y^2}
$$

2) Equação de uma reta

 $y = 2x - 1$  ou  $x = \frac{1}{2}(y + 1)$ 

B.2.1 Forma *não-paramétrica explícita* : É dada por uma equação do tipo  $y = f(x)$ , ou seja uma das coordenadas é explicitamente dada em função das outras. Exemplos:

1) Equação genérica explícita de uma parábola:

*y* = a*x* <sup>2</sup> + b*x* + c

2) Equação de uma reta

*y* = m*x* + b

3) Polinômios:

 $P(x) = a_n x^n + a_{n-1} x^{n-1} + ... + a_2 x^2 + a_1 x^1 + a_0$ 

Obtém-se um valor de *y* para cada valor de *x* dado.

 $y = f(x)$  ou  $z = f(x,y)$ 

Não permite representar correspondências sobrejetivas!

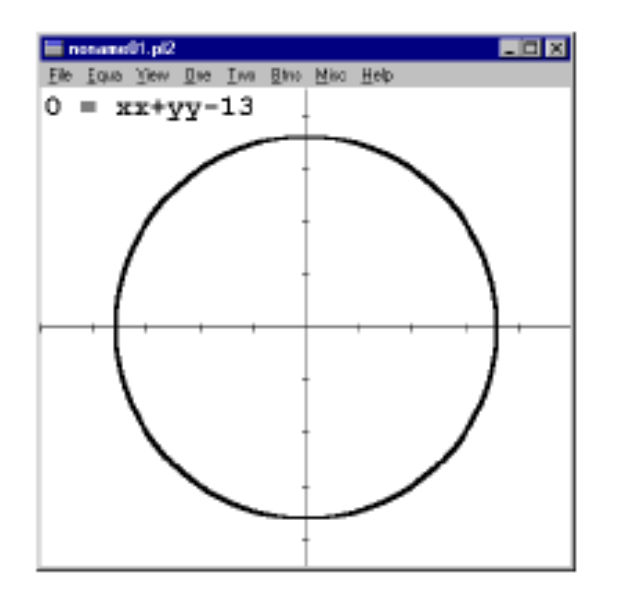

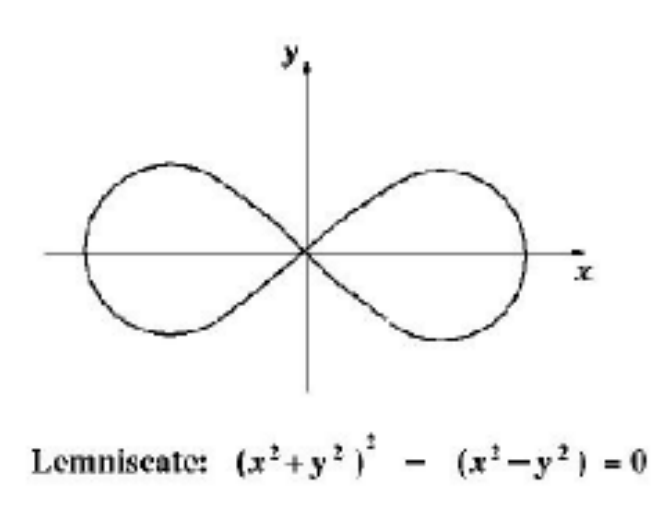

- B.2.2. A Forma *não-paramétrica implícita* não tem essa limitação. Nela as coordenadas são relacionadas por uma função. A sua forma é  $f(x,y)=0$  ou  $f(x,y,z)=0$ .
- Exemplo:  $x^2 + y^2 = R^{2}$  $f(x,y)= x^2 + y^2 - R^2 = 0$

- Exemplo: seções cônicas.  $ax^2 + bxy + cy^2 + dx + ey + f = 0$
- Essa expressão representa a variedade de curvas planas denominadas seções cônicas. Essas curvas (cinco) são obtidas pelo corte de um cone por um plano, resultando em: círculo, elipse, parábola, hipérbole, reta.

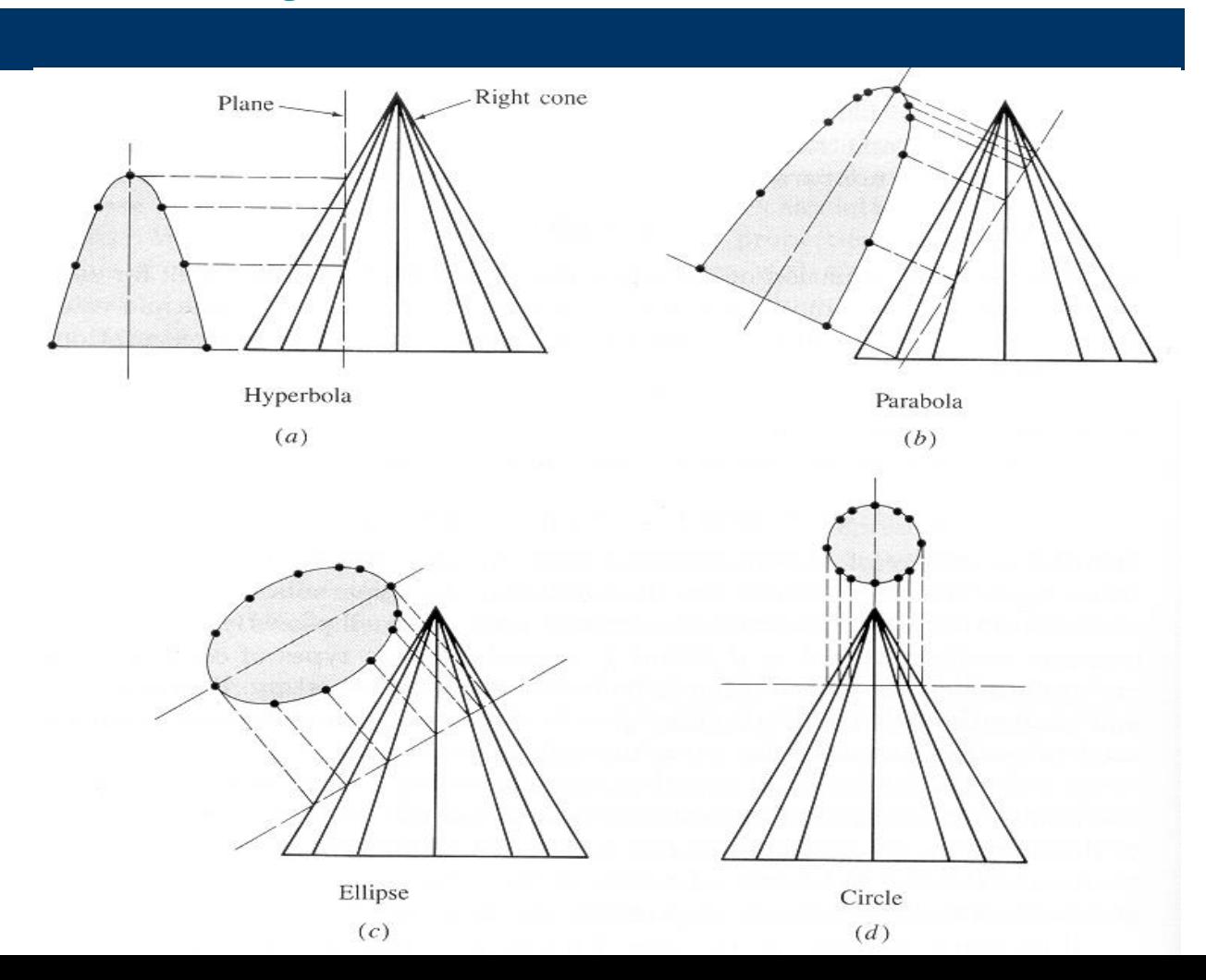

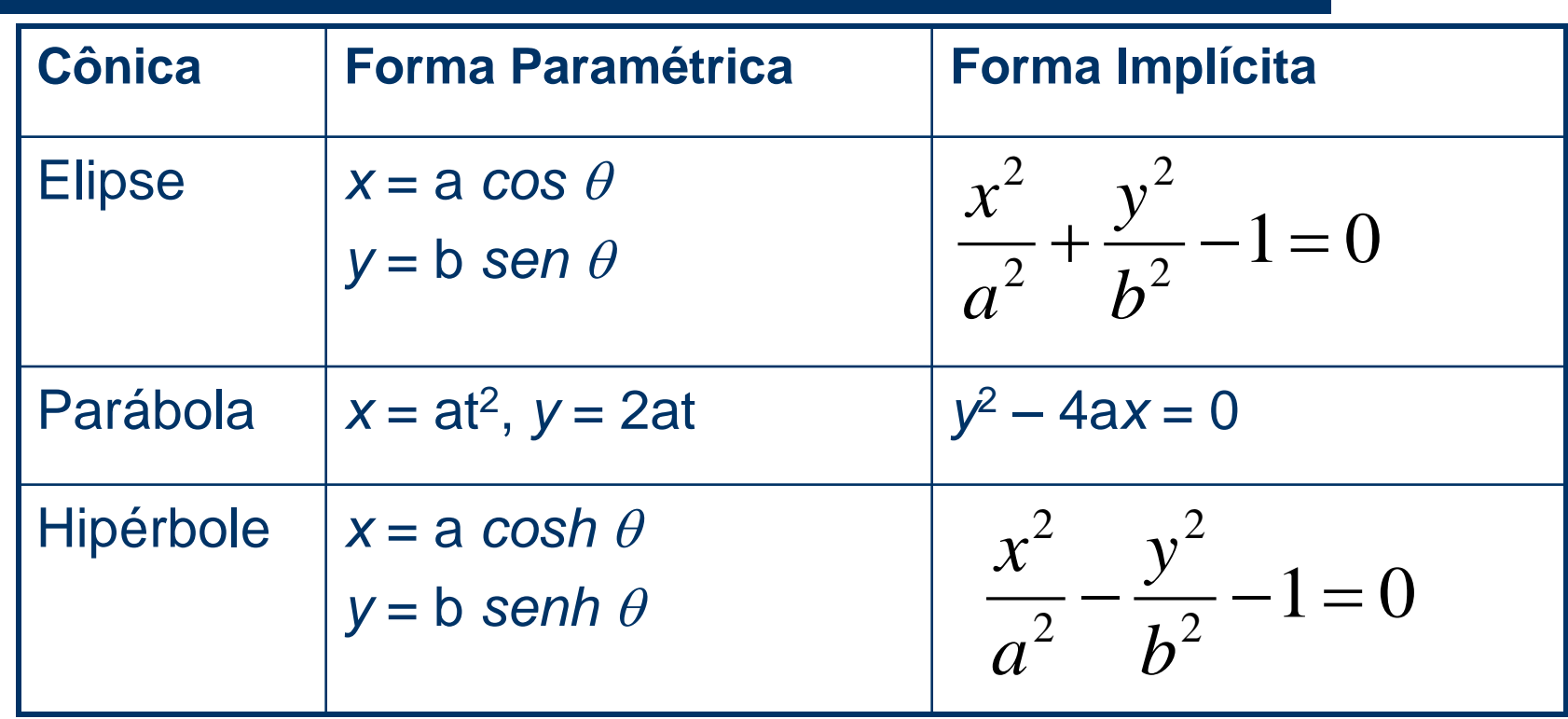

# **Exercício**

Veja programas circle.cpp, parabola.cpp, helix.cpp No programa circle.cpp uma circunferência de raio R foi modelada através da sua forma paramétrica. Acrescente com outra cor a circunferência também de raio R, modelada através da sua forma não paramétrica.

- É uma técnica de aproximação de curvas.
- Uma curva de Bézier pode ser gerada por 3, 4, até *n* + 1 pontos de controle (ajuste para um polinômio de grau *n*).
- Geralmente utiliza-se quatro pontos de controle (*forma cúbica*).
- A curva passa pelo primeiro e pelo último ponto de controle.

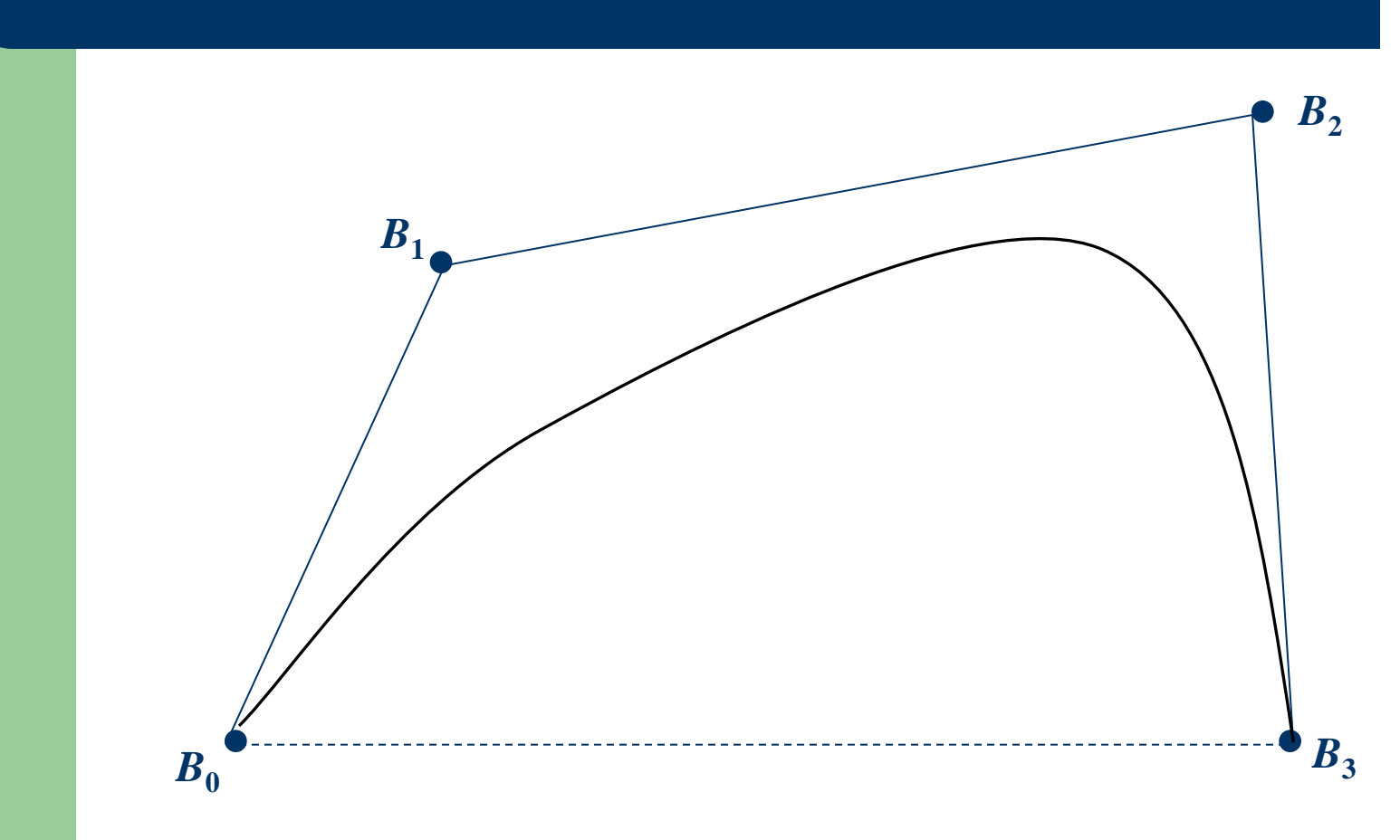

Figura 1

A curva paramétrica de Bézier é definida como:

$$
P(t) = \sum_{i=0}^{n} B_i J_{n,i}(t), \qquad 0 \le t \le 1
$$

- ●Onde B<sub>i</sub> representa cada um dos n+1 pontos de controle considerados e J<sub>n.i</sub> (*t*) são as funções que combinam a influência de todos os pontos (*blending functions*).
- Essas funções são descritas pelos polinômios de Bernstein como:

$$
J_{n,i}(t) = \binom{n}{i} t^i (1-t)^{n-i}
$$

onde n é o grau dos polinômios e:

$$
\binom{n}{i} = \frac{n!}{i!(n-i)!}
$$

 $(i = 0, 1, ..., n)$  são os coeficientes binomiais.

 $\bullet$  Essas funções J<sub>n,i</sub> (*t*) devem satisfazer as condições: J<sub>n,i</sub> (*t*) 0 para todo i entre 0 e 1, isto é 0 ≤ *t* ≤ 1 e também:

$$
\sum_{i=0}^{n} J_{n,i}(t) = 1, \qquad 0 \le t \le 1
$$

- Expressões que definem as curvas de Bézier:
	- Para três pontos de controle  $\Rightarrow$  polinômios com grau 2.

$$
P(t) = (1 - t)^2 B_0 + 2t (1 - t) B_1 + t^2 B_2,
$$

onde *t* inicialmente é 0.

$$
P(t) = \begin{bmatrix} t^2 & t & 1 \end{bmatrix} \begin{bmatrix} 1 & -2 & 1 \\ -2 & 2 & 0 \\ 1 & 0 & 0 \end{bmatrix} \begin{bmatrix} B_0 \\ B_1 \\ B_2 \end{bmatrix}
$$

- Expressões que definem as curvas de Bézier:
	- Para quatro pontos de controle  $\Rightarrow$  polinômios com grau 3.

 $P(t) = (1 - t)^3 B_0 + 3t (1 - t)^2 B_1 + 3t^2 (1 - t)B_2 + t^3 B_3$ 

onde *t* inicialmente é 0.

$$
P(t) = \begin{bmatrix} t^3 & t^2 & t & 1 \end{bmatrix} \begin{bmatrix} -1 & 3 & -3 & 1 \\ 3 & -6 & 3 & 3 \\ -3 & 3 & 0 & 0 \\ 1 & 0 & 0 & 0 \end{bmatrix} \begin{bmatrix} B_0 \\ B_1 \\ B_2 \\ B_3 \end{bmatrix}
$$

#### **Curvas de Bézier - Algoritmo**

#### Exercício:

(1) Leia e entenda os programas [bezierCurves.cpp](http://www.comp.uems.br/~mercedes/disciplinas/2013/CG/bezierCurves.cpp) e [bezierCurveWithEvalMesh.cpp](http://www.comp.uems.br/~mercedes/disciplinas/2013/CG/bezierCurveWithEvalMesh.cpp) que desenham curvas de Bézier usando comandos de OpenGL. Consulte e explique os comandos que geram as curvas em ambos programas. (2) O programa superficies.cpp permite o ingresso interativo (pelo cliques do mouse) de n+1 pontos de controle e constrói a curva de Bézier correspondente. O programa funciona, mas pode ser melhorado. Faça isso.

#### **Curvas de Bézier - Problemas**

- 1. Falta de controle local : Uma alteração em um ponto no polígono de Bézier acarreta alterações em toda a curva de Bézier. Indesejável quando desejamos fazer ajustes finos.
- 2. O grau do polinômio cresce com o número de pontos de controle do polígono de controle.

### **Superfícies Bézier**

- Generalização da idéia de curva de Bézier.
- Sejam  $B_{ij}$ *i=0,...,m, j=0,...,n*, um conjunto de pontos no  $R^3$ de tal forma que sua projeção no plano *x0y* seja formada pelos vértices de *mn* retângulos de mesmas dimensões. A superfície de Bézier definida no domínio [0,1]x[0,1] é

$$
Q(u,v) = \sum_{i=0}^{n} \sum_{j=0}^{m} B_{ij} J_{ni}(u) K_{mj}(v)
$$

Onde *Jni* e *Km*<sup>j</sup> são os polinômios de Bernstein.

#### **Superfícies Bézier**

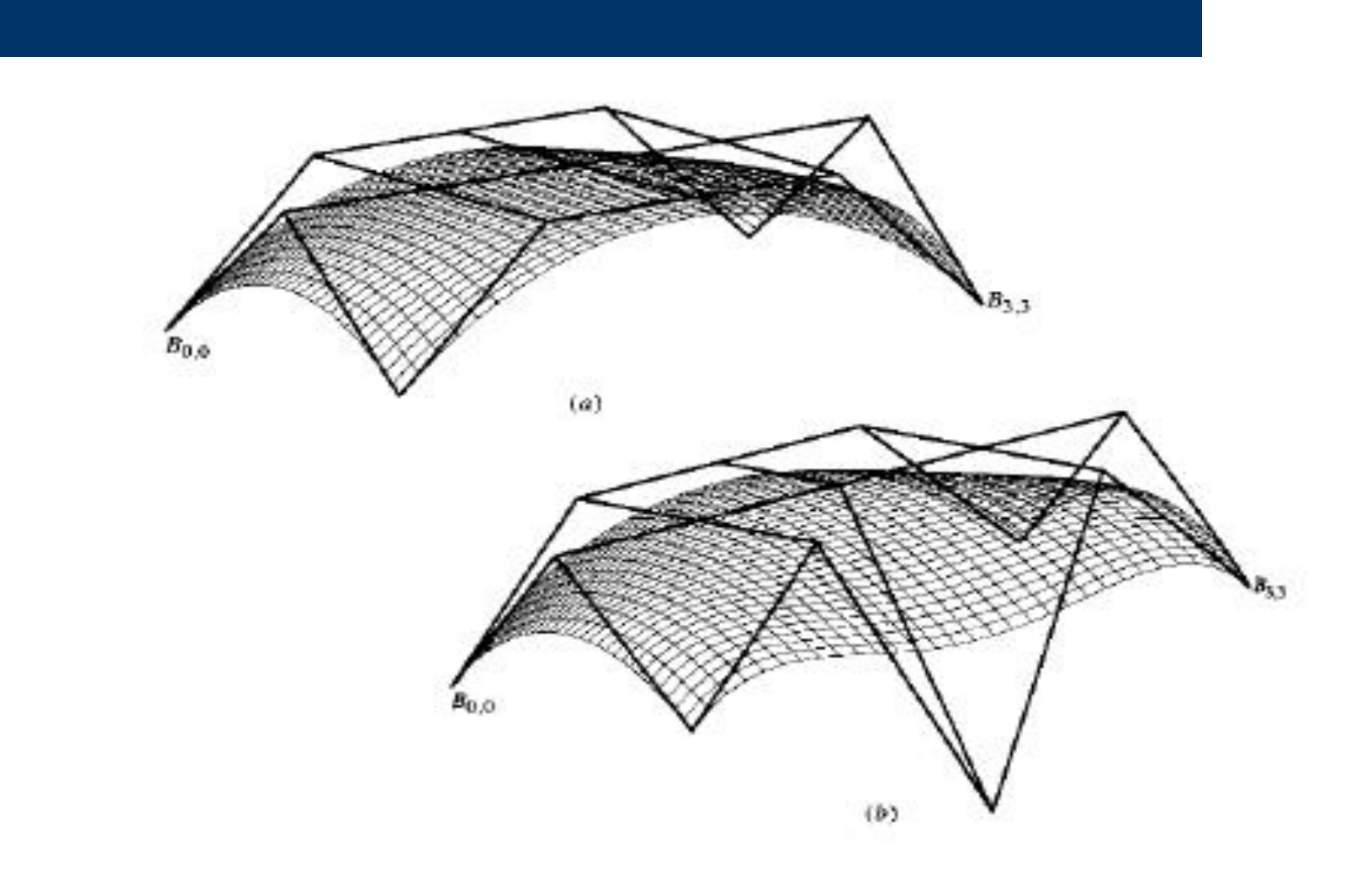

#### **Curvas e Superfícies Bézier em OpenGL**

1. Leia e entenda os programas [bezierSurface.cpp](http://www.comp.uems.br/~mercedes/disciplinas/2013/CG/bezierSurface.cpp) e [bezierCanoe.cpp](http://www.comp.uems.br/~mercedes/disciplinas/2013/CG/bezierCanoe.cpp) que desenham superfícies de Bézier usando comandos de OpenGL. Explique os comandos que geram as superfícies em ambos programas.

# **Quádricas da GLU**

A biblioteca GLU provê a renderização automática de objetos tridimensionais como [esferas](http://pt.wikipedia.org/wiki/Esfera_(geometria)), [cilindros](http://pt.wikipedia.org/wiki/Cilindro) e [discos](http://pt.wikipedia.org/wiki/C%C3%ADrculo).

Esferas:

gluSphere(GLUquadricObj \*obj, GLdouble radius, GLint slices, Glint stacks)

Cilindros:

gluCylinder(GLUquadricObj \*obj, GLdouble baseRadius, Gldouble topRadius, GLdouble height, GLint slices, GLint stacks)

topRadius == zero, permite criar cone.

Discos:

gluDisk(GLUquadricObj \*obj, GLdouble innerRadius, GLdouble outerRadius, GLint slices, GLint loops)

innerRadius != zero, permite criar discos com furos.

*Veja e rode o programa gluQuadrics.cpp da pasta Code*

#### **Modelagem usando Superfícies Bézier e primitivas**

- 1. Leia e entenda o programa torpedo.cpp que desenha um torpedo composto de diferentes pedaços:
- (i) Corpo: cilindro da GLU
- (ii) Nariz: hemisferio
- (iii) Três barbatanas: discos parciais da GLU
- (iv) Disco traseiro : disco da GLU
- (v) Haste da hélice: cilindro da GLU
- (vi) Três pás da hélice: pedaços bicúbicos Bezier

2. Desenhe um avião composto de vários pedaços. Use superfícies de Bézier e quádricas.

#### **Superfícies Bézier e quádricas em OpenGL**

#### 3. Modele os seguintes objetos.

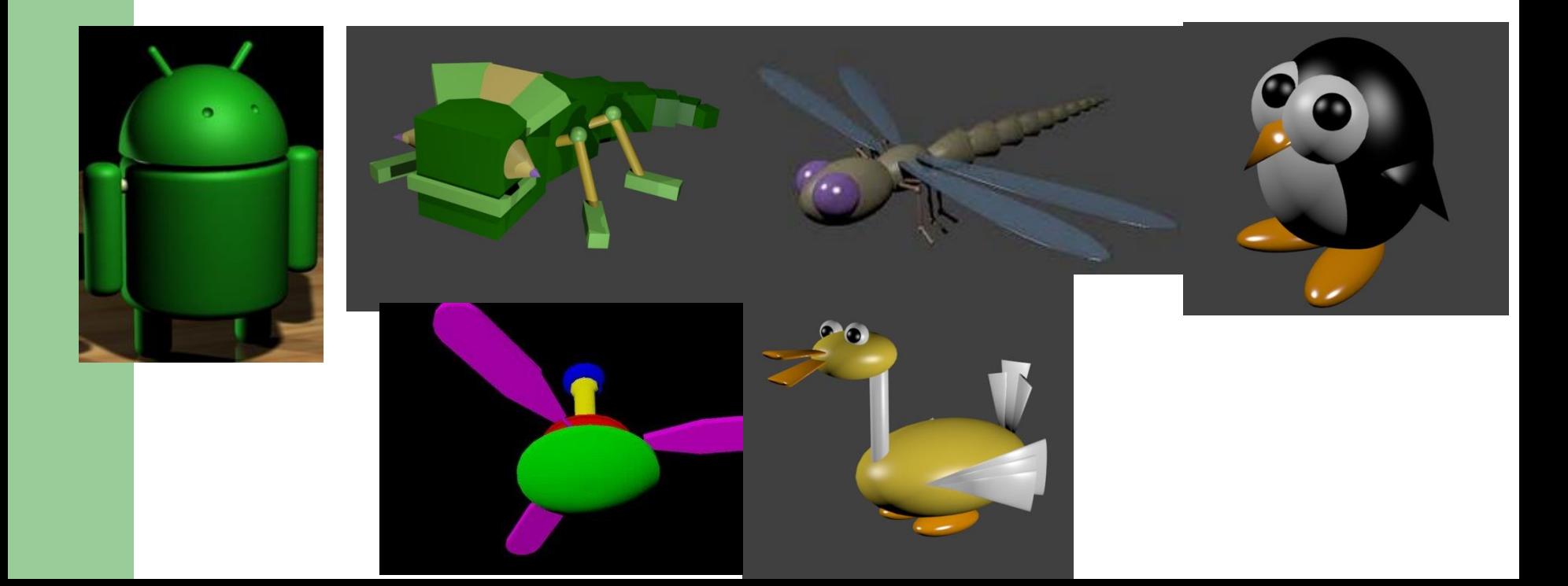

#### **Superfícies Bézier em OpenGL**

4. Modele os seguintes objetos: carro, vestido, peixe, violão, cadeira com uso de superfícies de Bézier.

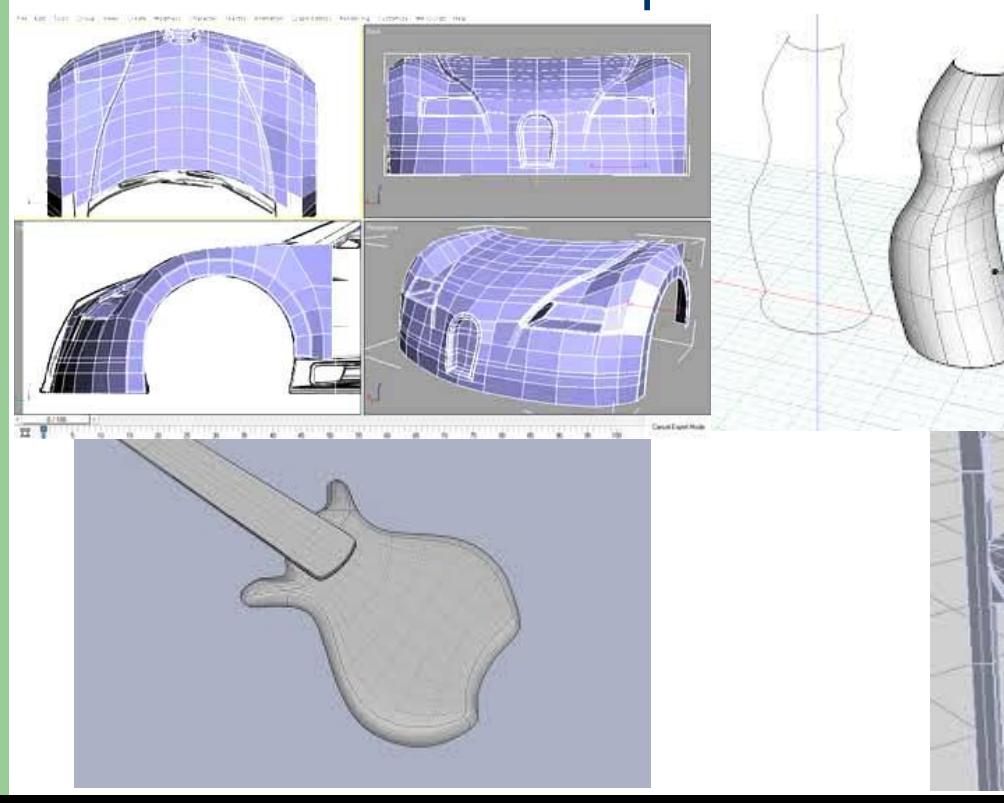

- Uma superfície é descrita quando uma curva C1 (curva geratriz) é deslocada no espaço, ao longo de uma trajetória dada por uma outra curva C2 (caminho o diretriz).
	- Varredura translacional (Extrusão ou superfícies geradas por deslocamento)

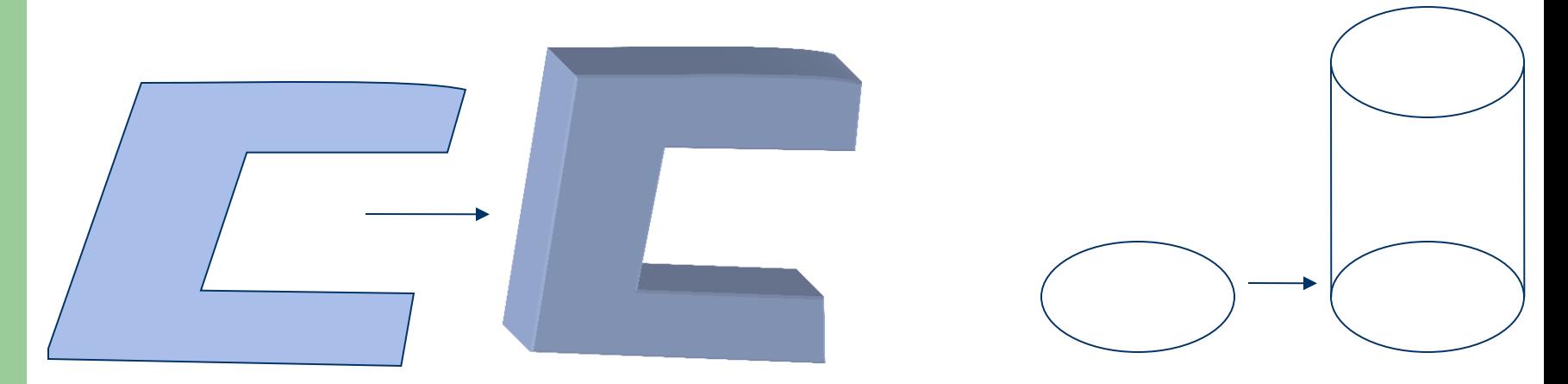

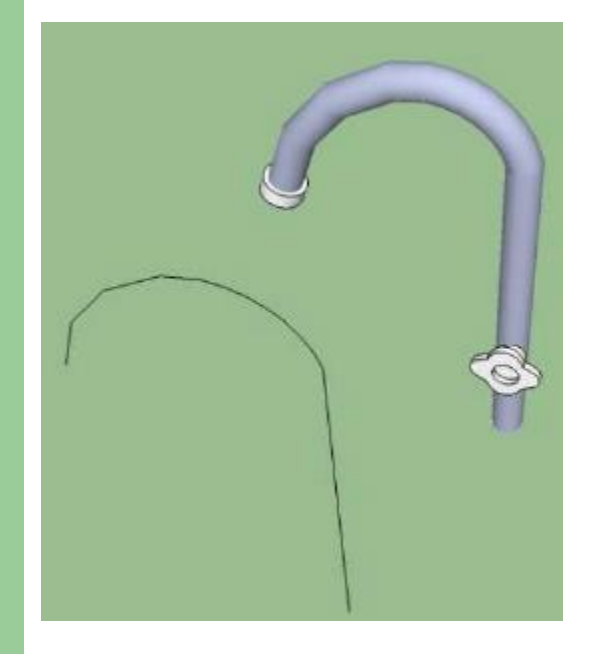

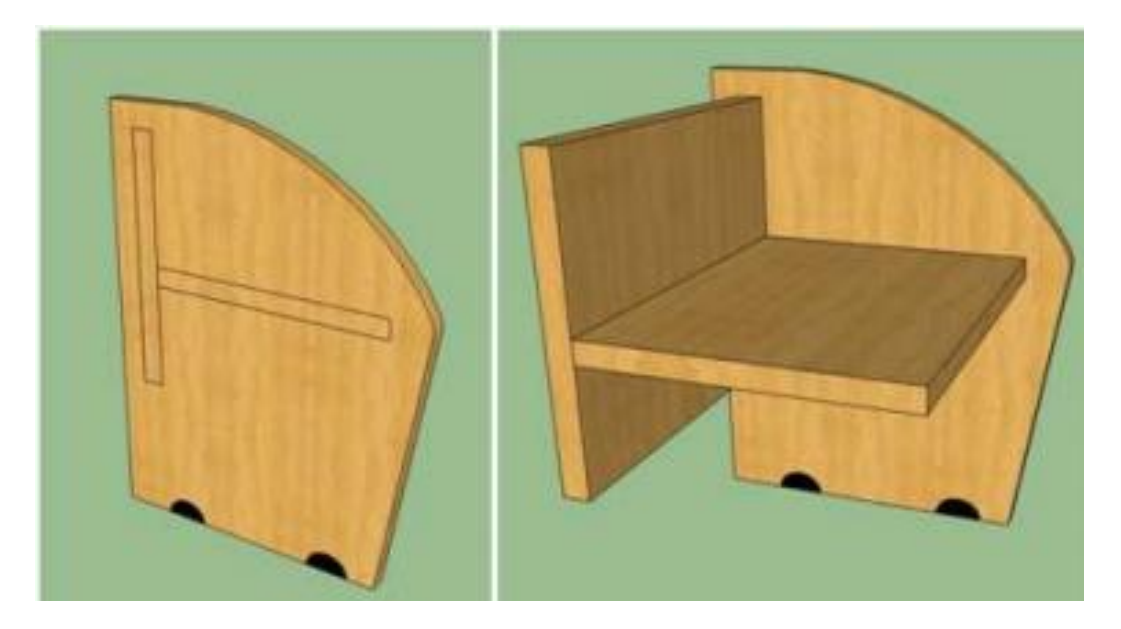

- Varredura rotacional (ou superfícies de revolução)

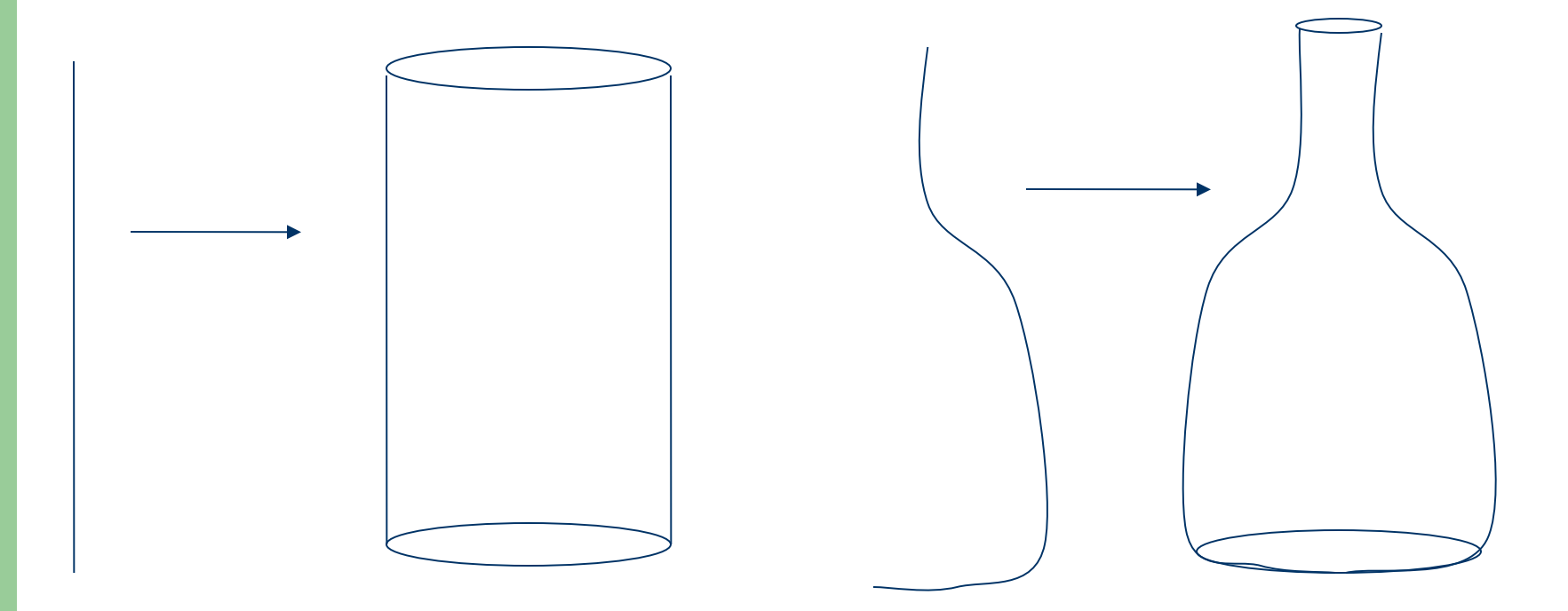

- Varredura rotacional (ou superfícies de revolução)

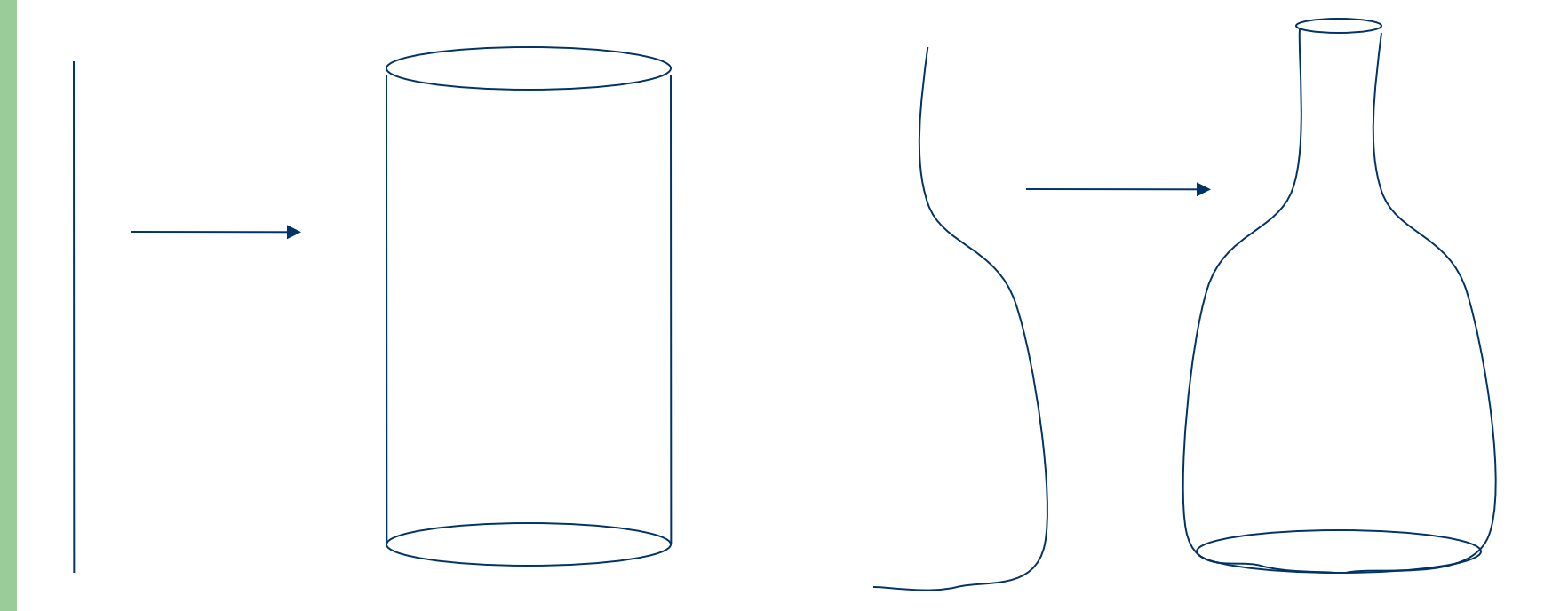

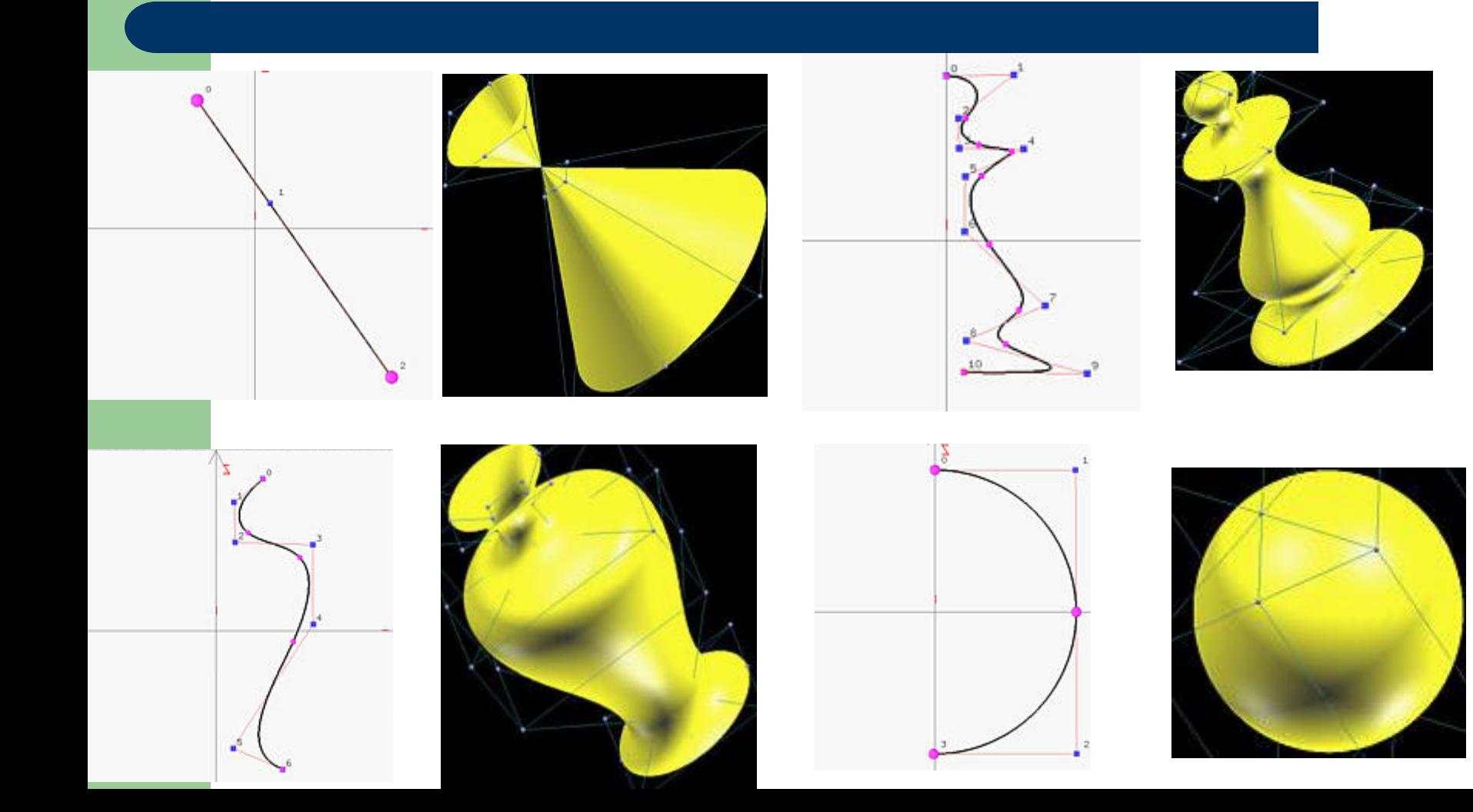

#### **Superfície de Revolução - Tarefa**

- O executável swprj.exe permite desenhar uma curva geratriz que dará origem a uma superfície de revolução
- O programa torus.c (disponível no site da disciplina) desenha a superfície de revolução chamada torus.
- O programa superfícies.cpp permite desenhar uma curva de Bézier como curva geratriz e a partir dela obter uma superfície de revolução.
- 1. Veja que a superfície em superfícies.cpp é representada apenas por cortes horizontais, como você representaria ela por polígonos (quadriláteros ou triângulos)?

#### **Superfície de Revolução - Tarefa**

- 2. Compare o programa torus.cpp da pasta Code com o programa torus.c disponibilizado no site da disciplina. Para consulta de comandos novos use o livro RedBook disponibilizado também no site da disciplina.
- 3. Desenhar um cilindro como superfície de revolução usando um segmento de reta como curva geratriz.